#### ПЕРВОЕ ВЫСШЕЕ ТЕХНИЧЕСКОЕ УЧЕБНОЕ ЗАВЕДЕНИЕ РОССИИ

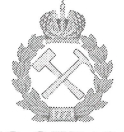

МИНИСТЕРСТВО НАУКИ И ВЫСШЕГО ОБРАЗОВАНИЯ РОССИЙСКОЙ ФЕДЕРАЦИИ федеральное государственное бюджетное образовательное учреждение высшего образования САНКТ-ПЕТЕРБУРГСКИЙ ГОРНЫЙ УНИВЕРСИТЕТ

**СОГЛАСОВАНО** 

Руководитель ОПОП ВО профессор/М.К. Рогачёв

**УТВЕРЖДАЮ** 

**Лекан** 

нефтегазового факультета доцент Д.Г. Петраков

# РАБОЧАЯ ПРОГРАММА ДИСЦИПЛИНЫ СОВРЕМЕННЫЕ МЕТОДЫ АНАЛИЗА, КОНТРОЛЯ И РЕГУЛИРОВАНИЯ РАЗРАБОТКИ НЕФТЯНЫХ И ГАЗОВЫХ МЕСТОРОЖДЕНИЙ

Уровень высшего образования: Направление подготовки:

Направленность (профиль):

Форма обучения:

Нормативный срок обучения:

Составители:

подготовка кадров высшей квалификации

21.06.01 Геология, разведка и разработка полезных ископаемых Разработка и эксплуатация нефтяных и газовых месторождений

очная

4 года

д.т.н., проф. М.К. Рогачёв

Санкт-Петербург

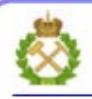

ДОКУМЕНТ ПОДПИСАН УСИЛЕННОЙ КВАЛИФИЦИРОВАННОЙ<br>ЭЛЕКТРОННОЙ ПОДПИСЬЮ

Сертификат: 00F3 503F 985D 6537 76D4 6643 ВD9В 6D2D 1C Владелец: Пашкевич Наталья Владимировна<br>Действителен: с 27.12.2022 по 21.03.2024

Рабочая программа дисциплины «Современные методы анализа, контроля и регулирования разработки нефтяных и газовых месторождений» составлена:

- в соответствии с требованиями ФГОС ВО по направлению 21.06.01 Геология, разведка разработка полезных ископаемых (уровень подготовки кадров  $\overline{M}$ высшей квалификации), утвержденного приказом Минобрнауки РФ № 886 от 30.07.2014;
- на основании учебного плана направленности (профиля) Разработка и эксплуатация нефтяных и газовых месторождений по направлению подготовки 21.06.01 Геология, разведка и разработка полезных ископаемых.

Составители:

Рабочая программа рассмотрена и одобрена на заседании кафедры разработки и эксплуатации нефтяных и газовых месторождений от «30» июня 2020 г., протокол № 21

#### Рабочая программа согласована:

Декан факультета аспирантуры и докторантуры

Заведующий кафедрой разработки  $\overline{M}$ эксплуатации нефтяных  $\overline{\text{M}}$ газовых месторождений.

В.В. Васильев K.T.H. д.т.н., проф. М.К. Рогачёв

д.т.н., проф.

М.К. Рогачёв

# **1. ЦЕЛИ И ЗАДАЧИ ДИСЦИПЛИНЫ**

#### **Цели дисциплины**:

 приобретение аспирантами знаний в области современных методов анализа, контроля и регулирования разработки нефтяных и газовых месторождений;

 подготовка выпускника аспирантуры к самостоятельному осуществлению деятельности, связанной с организацией технологических процессов и управлением предприятиями по разработке и эксплуатации месторождений жидких и газообразных углеводородов;

 формирование знаний по использованию системы автоматизированного проектирования и моделирования при разработке и эксплуатации месторождений жидких и газообразных углеводородов.

#### **Основные задачи дисциплины:**

- изучение основных объектов и задач контроля разработки нефтяных и газовых месторождений;

- способствование пониманию аспирантами основных методов промыслового и геофизического контроля;

- освоение основ гидродинамических методов исследования скважин.

# **2. МЕСТО ДИСЦИПЛИНЫ В СТРУКТУРЕ ОПОП ВО**

Дисциплина «Современные методы анализа, контроля и регулирования разработки нефтяных и газовых месторождений» относится к дисциплинам вариативной части Блока 1 «Дисциплины (модули)» основной профессиональной образовательной программы высшего образования – программы подготовки научно-педагогических кадров в аспирантуре (ОПОП ВО аспирантуры) по направлению подготовки 21.06.01, Геология, разведка и разработка полезных ископаемых (уровень профессионального образования: высшее образование – подготовка кадров высшей квалификации), направленность Разработка и эксплуатация нефтяных и газовых месторождений и изучается в 7 семестре.

### **3. ПЛАНИРУЕМЫЕ РЕЗУЛЬТАТЫ ОБУЧЕНИЯ ПО ДИСЦИПЛИНЕ, СООТНЕСЕННЫЕ С ПЛАНИРУЕМЫМИ РЕЗУЛЬТАТАМИ ОСВОЕНИЯ ОБРАЗОВАТЕЛЬНОЙ ПРОГРАММЫ**

Процесс изучения дисциплины **«**Современные методы анализа, контроля и регулирования разработки нефтяных и газовых месторождений» направлен на формирование следующих компетенций:

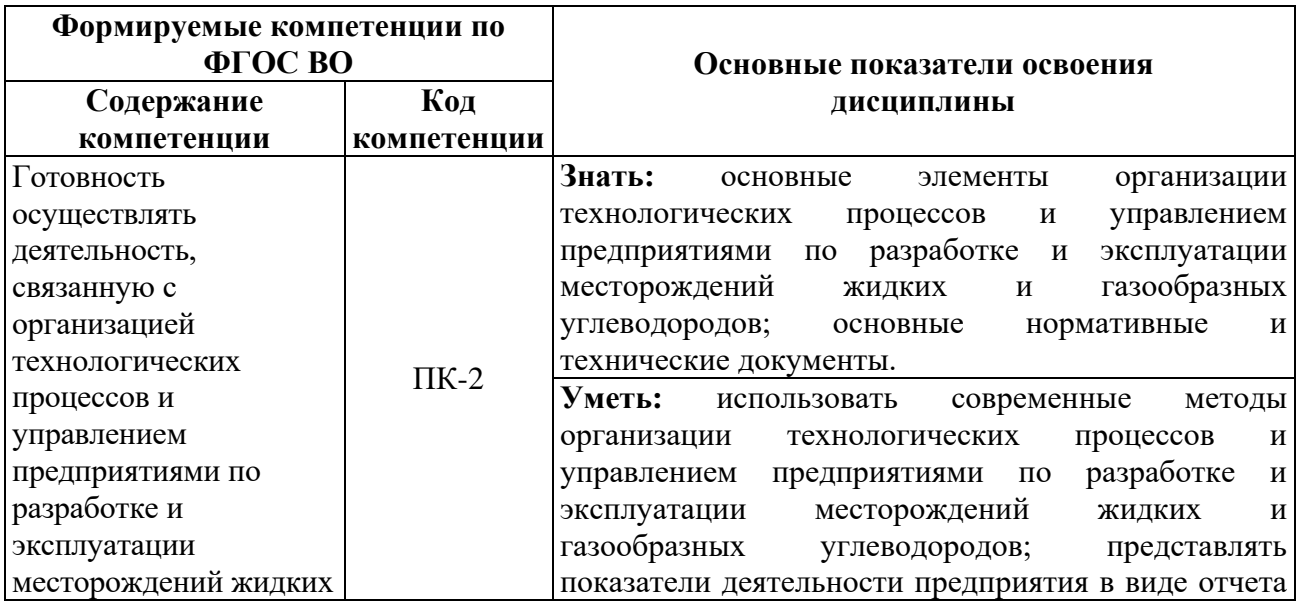

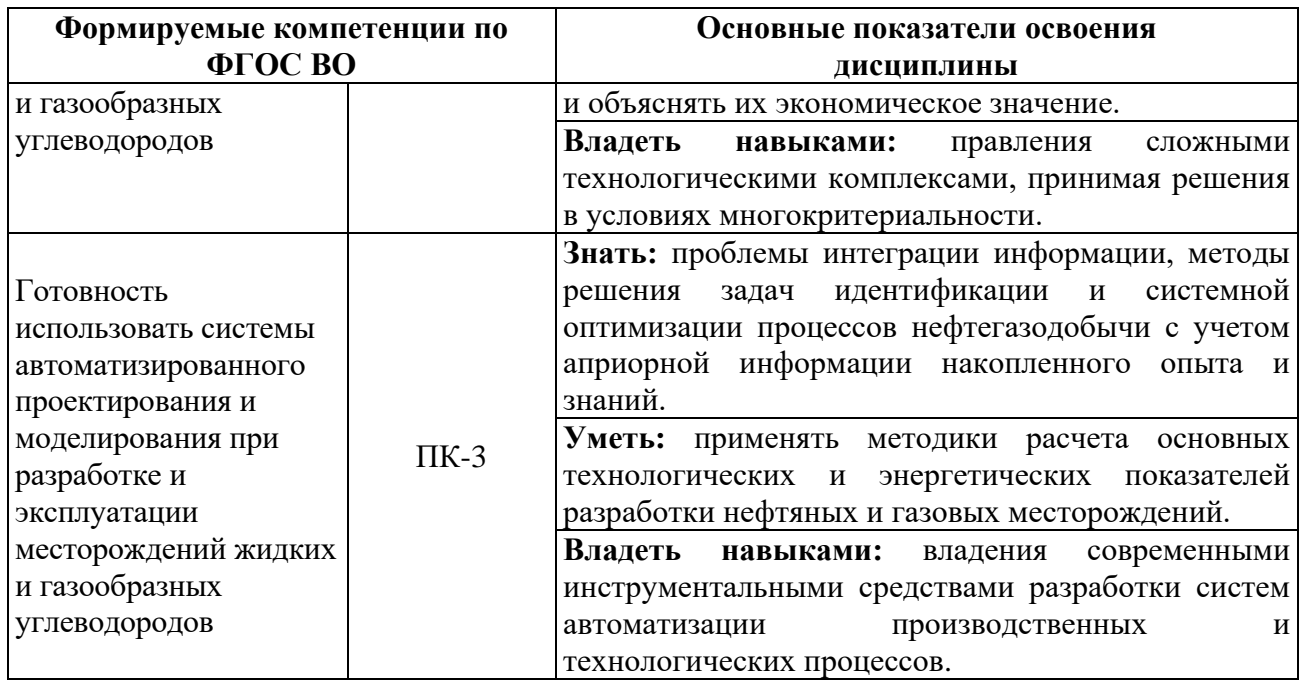

В результате обучения по дисциплине обучающийся должен обрести знания, умения и навыки, указанные в разделе 3 настоящей программы.

Уровень освоения компетенции обучающимися на каждом этапе ее формирования определяется на основании результатов текущего контроля последовательного изучения содержательно связанных между собой разделов (тем) учебных занятий. Уровень освоения компетенций обучающимися по итогам изучения дисциплины определяется на основании результатов промежуточной аттестации. Критерии оценивания сформированности компетенций, применяемые в процессе освоения этапов дисциплины и по итогам ее изучения, приведены в разделе 6 настоящей программы.

## **4. СТРУКТУРА И СОДЕРЖАНИЕ ДИСЦИПЛИНЫ**

#### **4.1. Объем дисциплины и виды учебной работы**

Общая трудоемкость дисциплины «Современные методы анализа, контроля и регулирования разработки нефтяных и газовых месторождений» составляет 4 зачетные единицы, 144 ак. часа. Дисциплина изучается в 7 семестре по очной форме обучения. Форма контроля для очной формы обучения: дифференцированный зачет.

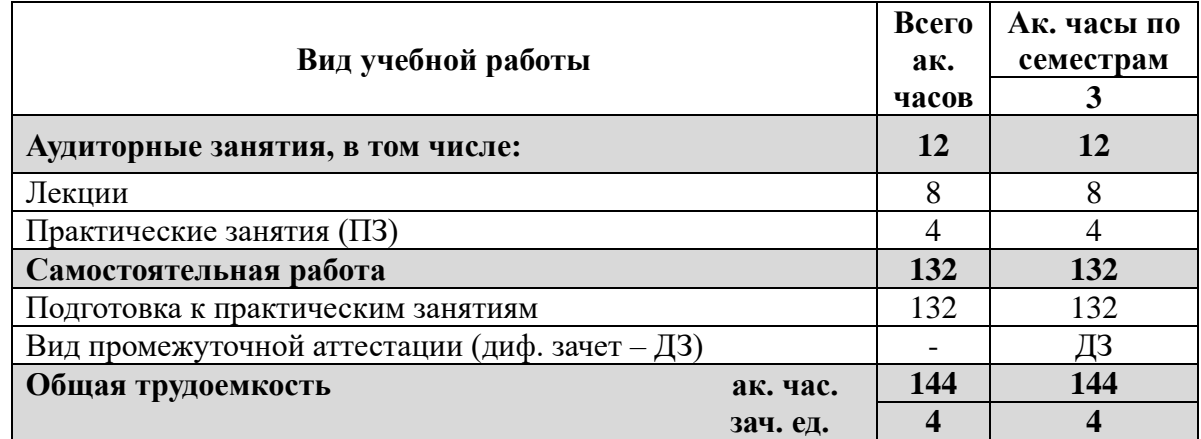

#### **4.2 Содержание дисциплины**

Учебным планом предусмотрены: лекции, практические занятия в аудиториях университета, самостоятельная работа, консультации и дифференцированный зачет.

# **4.2.1. Разделы дисциплины и виды занятий**

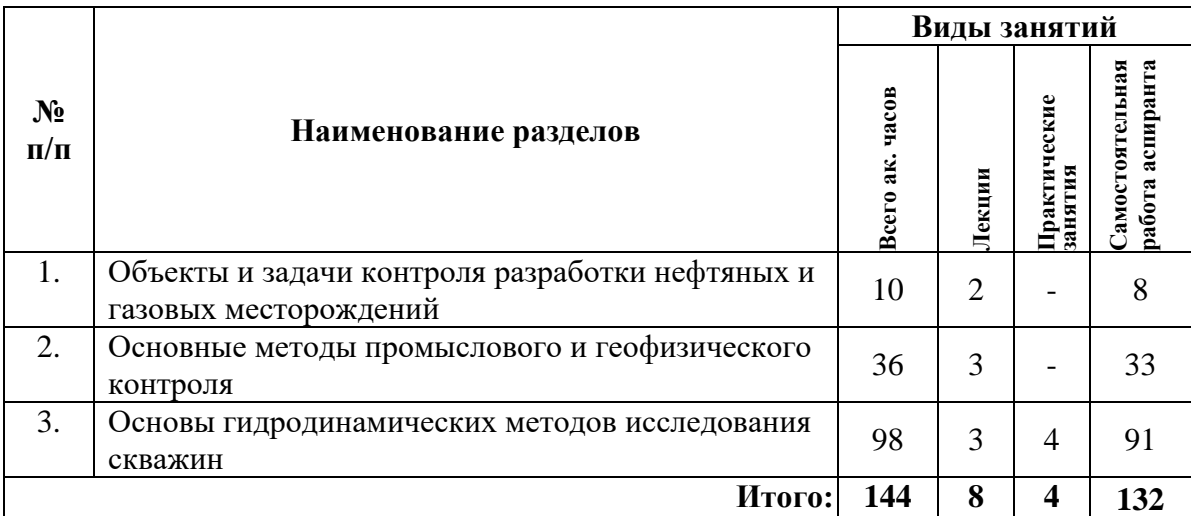

# **4.2.2. Содержание разделов дисциплины**

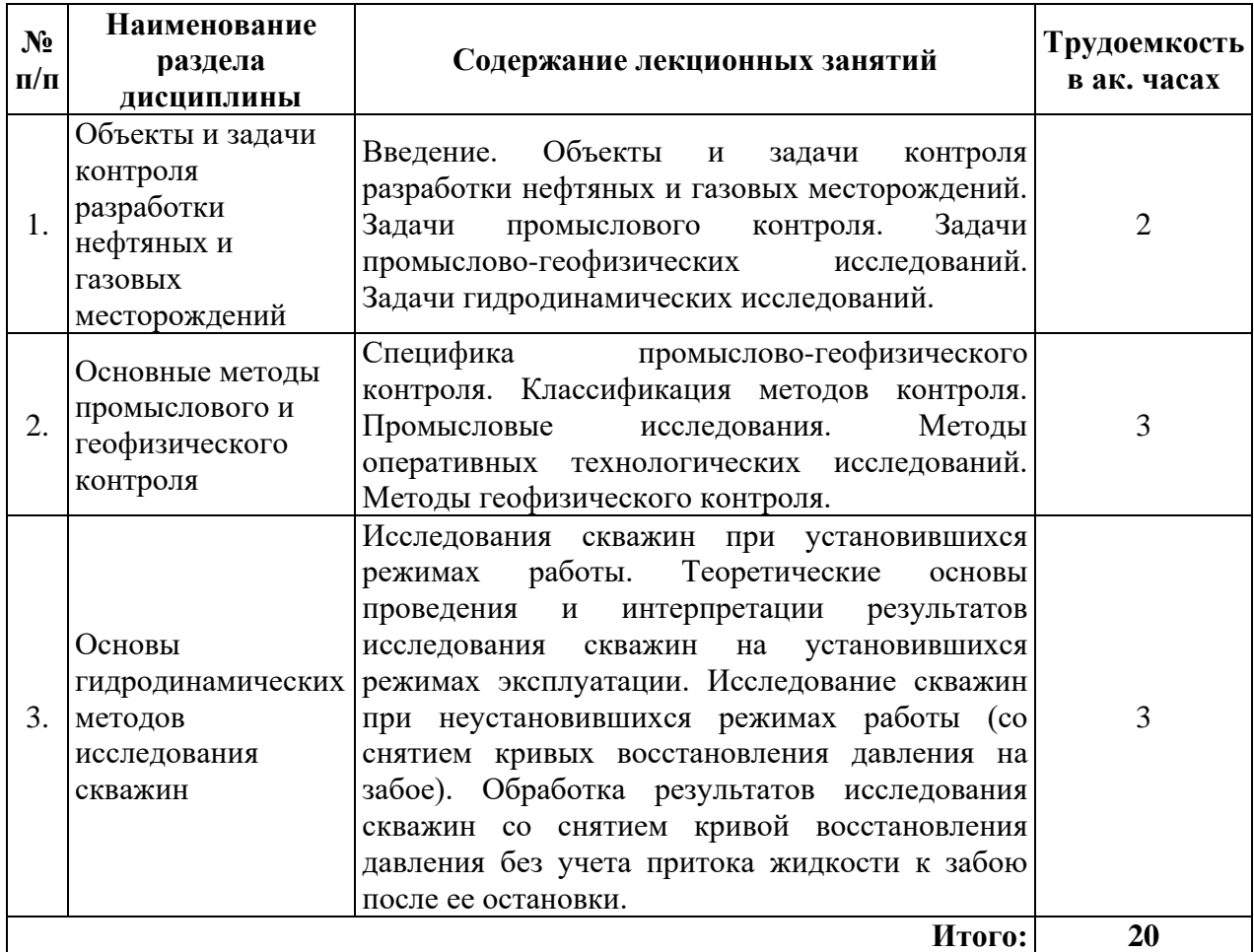

# **4.2.3. Практические занятия**

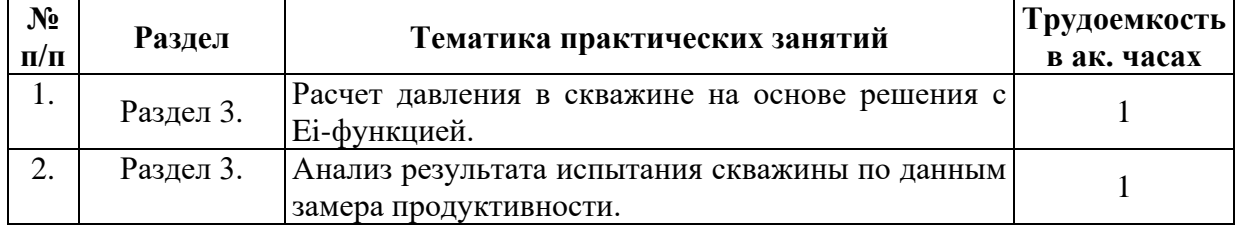

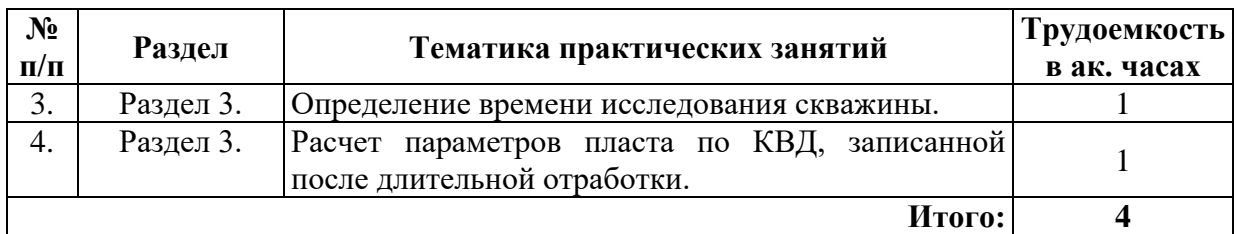

### **5. ОБРАЗОВАТЕЛЬНЫЕ ТЕХНОЛОГИИ**

В ходе обучения применяются:

**Лекции**, которые являются одним из важнейших видов учебных занятий и составляют основу теоретической подготовки обучающихся.

Цели лекционных занятий:

- дать систематизированные научные знания по дисциплине, акцентировать внимание на наиболее сложных вопросах дисциплины;

- стимулировать активную познавательную деятельность обучающихся, способствовать формированию их творческого мышления.

#### **Практические занятия.**

Целью практических занятий является совершенствование умения и навыков решения практических задач.

Главным содержанием этого вида учебных занятий является работа каждого обучающегося по овладению практическими умениями и навыками профессиональной деятельности.

**Консультации** (текущая консультация, накануне диф. зачета) является одной из форм руководства учебной работой обучающихся и оказания им помощи в самостоятельном изучении материала дисциплины, в ликвидации имеющихся пробелов в знаниях, задолженностей по текущим занятиям, в подготовке письменных работ (проектов).

Текущие консультации проводятся преподавателем, ведущим занятия в учебной группе, научным руководителем и носят как индивидуальный, так и групповой характер.

**Самостоятельная работа обучающихся** направлена на углубление и закрепление знаний, полученных на лекциях и других занятиях, выработку навыков самостоятельного активного приобретения новых, дополнительных знаний, подготовку к предстоящим учебным занятиям и промежуточному контролю.

### **6. ОЦЕНОЧНЫЕ СРЕДСТВА ДЛЯ ТЕКУЩЕГО КОНТРОЛЯ УСПЕВАЕМОСТИ, ПРОМЕЖУТОЧНОЙ АТТЕСТАЦИИ ПО ИТОГАМ ОСВОЕНИЯ ДИСЦИПЛИНЫ**

**6.1. Тематика для самостоятельной подготовки**

**Раздел 1. Объекты и задачи контроля разработки нефтяных и газовых месторождений**

1. Введение. Объекты и задачи контроля разработки нефтяных месторождений.

2. Задачи промыслового контроля.

3. Задачи промыслово-геофизических исследований.

4. Задачи гидродинамических исследований.

5. Новые задачи, возможности, приоритеты промыслово-геофизического контроля.

#### **Раздел 2. Основные методы промыслового и геофизического контроля**

1. Специфика промыслово-геофизического контроля.

2. Классификация методов контроля.

3. Промысловые исследования.

4. Методы оперативных технологических исследований.

5. Методы геофизического контроля.

6. Методы изучения «приток-состава» в обсаженной скважине.

7. Методы исследований для оценки текущего насыщения пластов в обсаженных скважинах. Методы изучения технического состояния скважины.

#### **Раздел 3. Основы гидродинамических методов исследования скважин**

1. Исследования скважин при установившихся режимах работы.

2. Теоретические основы проведения и интерпретации результатов исследования скважин на установившихся режимах эксплуатации.

3. Исследование скважин при неустановившихся режимах работы (со снятием кривых восстановления давления на забое).

4. Обработка результатов исследования скважин со снятием кривой восстановления давления без учета притока жидкости к забою после ее остановки.

5. Базовые исследования. Экспресс исследования.

6. Регистрация кривых стабилизации давления.

7. Комплексные циклические гидродинамические исследования.

8. Комплексные исследования при опробовании с применением испытателей пластов на трубах и кабеле.

#### **6.2. Оценочные средства для проведения промежуточной аттестации (диф. зачета)**

#### **Примерный перечень вопросов/заданий к диф. зачету (по дисциплине):**

1. Дайте определение гидродинамическим исследованиям скважин.

2. Цели и задачи ГДИС.

3. Какой метод ГДИС используется на установившихся режимах фильтрации. В чем его суть?

4. Какие методы ГДИС используется на неустановившихся режимах. В чем их суть?

5. Для исследования каких скважин применяется метод КВД с регистрацией давления манометром?

- 6. Импульсные исследования.
- 7. С какой целью проводиться гидропрослушивание?
- 8. Технология исследований горизонтальных скважин.
- 9. Определение границ залежи по КВД.
- 10. Исследование скважин с ГРП.
- 11. Дать определение скин-фактору.
- 12. Технология исследований с ИПТ. В чем заключается преимущества ИПТ.
- 13. Исследования с применением струйных насосов.
- 14. Термогидродинамические исследования скважин.
- 15. Факторы влияющие на загрязнение ПЗП.
- 16. Что включает в себя проектирование ГДИС.

17. Основные функции и методы реализации, используемые в современном ПО для интерпретации ГДИС.

- 18. Кратко опишите ПО Saphir (Kappa engineering).
- 19. Опишите кратко ПО Rubis (Kappa engineering).
- 20. Этапы интерпретации исследований скважин.

#### **6.3. Критерии оценок промежуточной аттестации (дифференцированный зачет)**

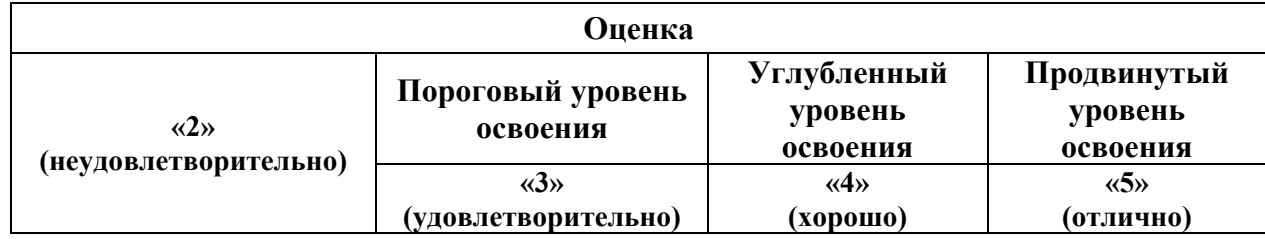

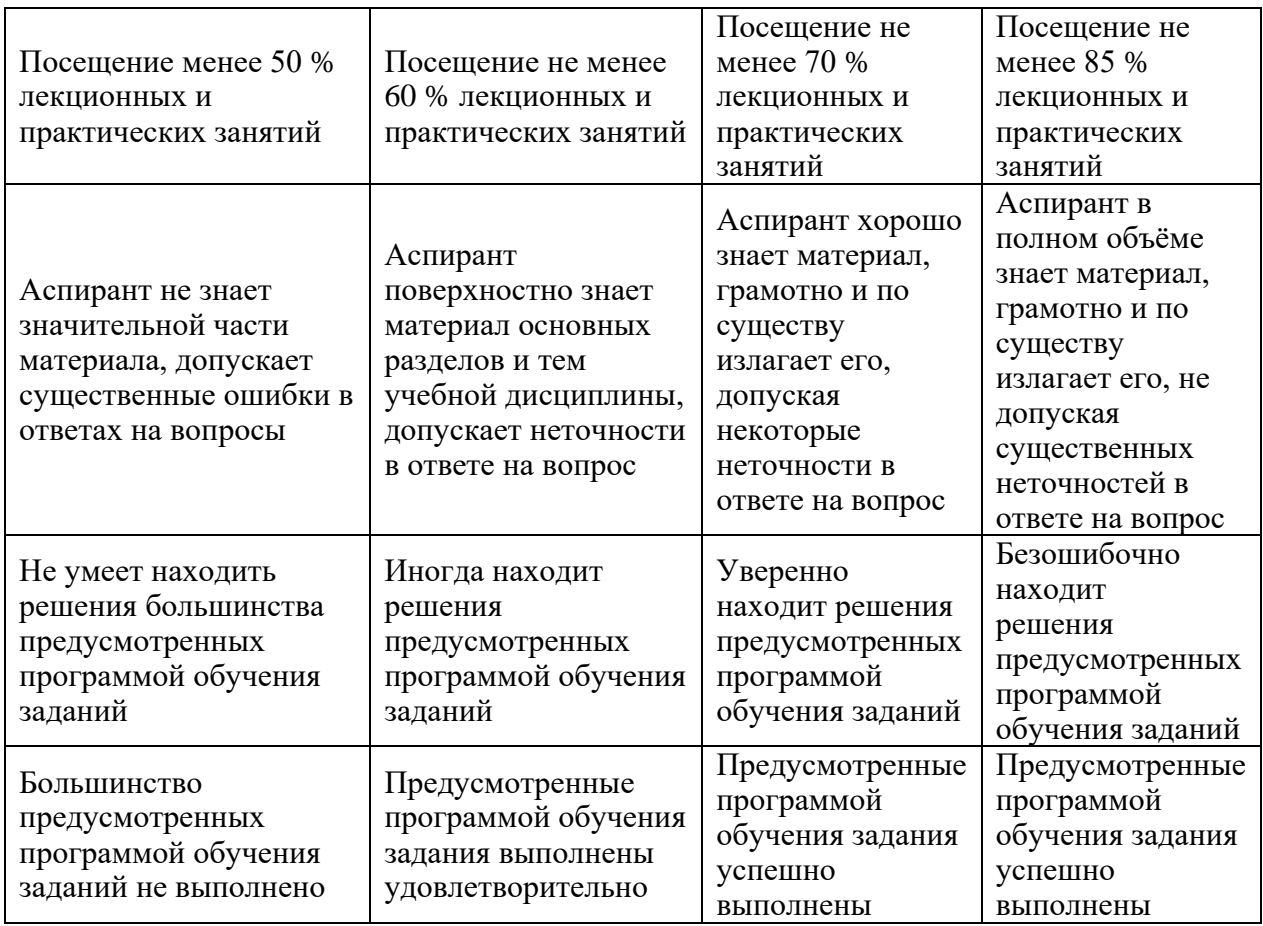

# **7. МЕТОДИЧЕСКИЕ РЕКОМЕНДАЦИИ ПО ОРГАНИЗАЦИИ ИЗУЧЕНИЯ ДИСЦИПЛИНЫ**

Изучение дисциплины производится в тематической последовательности. Самостоятельному изучению материала, как правило, предшествует лекция. На лекции даются указания по организации самостоятельной работы, порядке проведения промежуточной аттестации.

Для организации и контроля учебной работы аспирантов используется метод ежемесячной аттестации обучающегося по итогам выполнения текущих аудиторных и самостоятельных (внеаудиторных) работ. Форма промежуточной аттестации: диф. зачет.

#### **7.1. Организация самостоятельной работы аспирантов**

Самостоятельная работа аспирантов (далее - СРА) - обязательная и неотъемлемая часть учебной работы аспиранта по данной учебной дисциплине. Общие планируемые затраты времени на выполнение всех видов аудиторных и внеаудиторных заданий соответствуют бюджету времени работы аспирантов, предусмотренному учебным планом по дисциплине в текущем семестре.

Изучение дисциплины производится в тематической последовательности. Практическому занятию, лабораторной работе и самостоятельному изучению материала, как правило, предшествует лекция. На лекции даются указания по организации самостоятельной работы, подготовки к практическим занятиям.

#### **7.2. Работа с книгой**

Изучать курс рекомендуется по темам, предварительно ознакомившись с содержанием каждой из них по программе. При первом чтении следует стремиться к получению общего представления об излагаемых вопросах, а также отмечать трудные или неясные моменты. При повторном изучении темы необходимо освоить все теоретические положения, математические зависимости и их выводы, а также принципы составления уравнений реакций. Рекомендуется вникать в сущность того или иного вопроса, но не пытаться запомнить отдельные факты и явления. Изучение любого вопроса на уровне сущности, а не на уровне отдельных явлений способствует более глубокому и прочному усвоению материала.

Для более эффективного запоминания и усвоения изучаемого материала, полезно иметь рабочую тетрадь (можно использовать лекционный конспект) и заносить в нее формулировки законов и основных понятий по учебной дисциплине, новые незнакомые термины и названия, формулы и уравнения, математические зависимости и их выводы и т.п. Весьма целесообразно пытаться систематизировать учебный материал, проводить обобщение разнообразных фактов, сводить их в таблицы. Такая методика облегчает запоминание и уменьшает объем конспектируемого материала.

Изучая курс, полезно обращаться и к предметному указателю в конце книги и глоссарию (словарю терминов). Пока тот или иной раздел не усвоен, переходить к изучению новых разделов не следует. Краткий конспект курса будет полезен при повторении материала в период подготовки к зачету.

Изучение курса должно обязательно сопровождаться выполнением упражнений и решением задач. Решение задач - один из лучших методов прочного усвоения, проверки и закрепления теоретического материала.

#### **7.3. Консультации**

Изучение дисциплины проходит под руководством преподавателя на базе делового сотрудничества. В случае затруднений, возникающих при изучении учебной дисциплины, аспирантам следует обращаться за консультацией к преподавателю, реализуя различные коммуникационные возможности: очные консультации (непосредственно в университете в часы приема преподавателя), заочные консультации (посредством электронной почты).

#### **8. УЧЕБНО-МЕТОДИЧЕСКОЕ И ИНФОРМАЦИОННОЕ ОБЕСПЕЧЕНИЕ**

#### **8.1. Основная литература**

1. Петраков Д.Г. Разработка нефтяных и газовых месторождений [Электронный ресурс]: Учебник / Д.Г. Петраков, Д.В. Мардашов, А.В. Максютин / Национальный минерально-сырьевой университет «Горный». СПб, 2016. – 526 с.

http://www.bibliocomplectator.ru/book/&id=71703;

http://irbis.spmi.ru/jirbis2/components/com\_irbis/pdf\_view/

2. Карнаухов М.Л. Современные методы гидродинамических исследований скважин: справочник инженера по исследованию скважин [Электронный ресурс] / М.Л. Карнаухов, Е.М. Пьянкова. – М., Инфра-Инженерия, 2010. – 432 с.

http://biblioclub.ru/index.php?page=book\_view\_red&book\_id=144684

3. Ягафаров А.К. Геофизический и гидродинамический контроль методов воздействия на залежи и технического состояния скважин при капитальном ремонте [Электронный ресурс]: учебное пособие. / А.К. Ягафаров, И.И. Клещенко, Г.П. Зозуля, В.П. Овчинников. – Тюмень: ТюмГНГУ, 2011. – 234 с.

https://e.lanbook.com/reader/book/28292/#2

4. Ягафаров А.К. Разработка нефтяных и газовых месторождений [Электронный ресурс]: учебное пособие / А.К. Ягафаров, И.И. Клещенко, Г.П. Зозуля, Ю.В. Зейгман, М.К. Рогачев, Г.А. Шлеин. – Тюмень: ТюмГНГУ, 2010. – 396 с.

https://e.lanbook.com/reader/book/28321/#1

#### **8.2. Дополнительная литература**

1. Слюсарев Н.И. Гидродинамические исследования нефтяных скважин и пластов [Текст]: Учебное пособие / Н.И. Слюсарев. – СПб, СПГГИ, 2002. – 67 с.

http://biblioclub.ru/index.php?page=book\_view\_red&book\_id=467014#

2. Алтунин А.Е. Технологические расчеты при управлении процессами нефтегазодобычи в условиях неопределенности [Электронный ресурс] / А.Е. Алтунин, М.В. Семухин, О.Н. Кузяков. – Тюмень: ТюмГНГУ, 2015. – 187 с.

https://e.lanbook.com/reader/book/91824/#2

3. Сизов В.Ф. Управление разработкой залежей нефти с трудноизвлекаемыми запасами [Электронный ресурс]: учебное пособие. – Ставрополь: изд-во СКФУ, 2014. – 136 с.

http://biblioclub.ru/index.php?page=book\_view\_red&book\_id=457629

#### **8.3. Базы данных, электронно-библиотечные системы, информационносправочные и поисковые системы**

1. Система ГАРАНТ: электронный периодический справочник [Электронный ресурс]. – Электр.дан. (7162 Мб: 887 970 документов);

2. КонсультантПлюс: справочно - поисковая система [Электронный ресурс]. – Электр.дан. (64 231 7651 документов);

3. Электронно-библиотечная система «Издательство Лань» [www.e.lanbook.com;](http://www.e.lanbook.com/)

4. Электронно-библиотечная система «Современные цифровые технологии» [www.biblioclub.ru](http://www.biblioclub.ru/) «Университетская библиотека онлайн»;

5. Электронная база изданий [www.bibliorossica.com;](http://www.bibliorossica.com/)

6. ООО Научная электронная библиотека. Интегрированный научный информационный портал в российской зоне сети Интернет, включающий базы данных научных изданий и сервисы для информационного обеспечения науки и высшего образования. (Включает РИНЦ - библиографическая база данных публикаций российских авторов и SCIENCE INDEX- информационно - аналитическая система, позволяющая проводить аналитические и статистические исследования публикационной активности российских ученых и научных организаций). http://elibrary.ru;

7. Министерство образования и науки Российской Федерации (http://минобрнауки.рф/);

8. Федеральный портал «Российское образование» (http://www.edu.ru/);

9. Информационная система «Единое окно доступа к образовательным ресурсам» (http://window.edu.ru/);

10. Единая коллекция цифровых образовательных ресурсов (http://schoolcollection.edu.ru/);

11. Электронно-библиотечная система Библиокомплектатор [www.bibliocomplektator.ru;](http://www.bibliocomplektator.ru/)

12. Электронно-библиотечная система [www.znanium.com;](http://www.znanium.com/)

13. Электронно-библиотечная система образовательных и просветительских знаний IQlib [www.IQlib.ru.](http://www.iqlib.ru/)

#### **8.4. Учебно-методическое обеспечение самостоятельной работы аспиранта**

Методические указания для самостоятельной работы аспирантов.

http://ior.spmi.ru/

Индивидуальное задание по дисциплине.

#### **9. МАТЕРИАЛЬНО-ТЕХНИЧЕСКОЕ ОБЕСПЕЧЕНИЕ ДИСЦИПЛИНЫ**

#### **9.1. Материально-техническое оснащение аудиторий:**

Специализированные аудитории, используемые при проведении занятий лекционного типа, практических занятий, лабораторных работ оснащены мультимедийными проекторами и комплектом аппаратуры, позволяющей демонстрировать текстовые и графические материалы:

1. Специализированная аудитория на 15 посадочных мест:

- Оснащенность: мультимедиа проектор Mitsubischi XD490U с лампой подвеской и кабелями – 1 шт.; экран с пультом Draper  $183 \times 244$  с пультом – 1 шт.; доска маркерная – 1 шт.; стол лабораторный рабочий  $1200\times650\times750 - 8$  шт.; стол лабораторный рабочий  $1500\times650\times750 - 1$  шт.; табурет – 21 шт.; кресло преподавательское – 2 шт.; кресло – 4 шт.; АРМ преподавателя ПК (системный блок, монитор) – 1 шт. (возможность доступа к сети «Интернет»), принтер – 1 шт.; комплект оборудования для измерения угла смачивания – 1 шт.; капилляриметр учебно-исследовательский TGC-764 – 2 шт.; пермеаметр учебноисследовательский газовый ТКА-209 – 2 шт.; порозиметр учебно-исследовательский гелиевый TPI-219 – 2 шт.; прибор автоматизированный для измерения пористости и проницаемости АР-608 – 1 шт.; установка учебно-исследовательский для измерения проницаемости по жидкости ТВР-804 – 2 шт.; комплект оборудования для определения поверхностного натяжения по методу кольца – 1 шт; газбустер высокого давления GB 700 для установки AUTOFLOOD 700 – 1 шт.; документ-камера Elmo HV-5600XG -1 шт.; коммутатор Kramer VP201XL – 1 шт.; конвектор-коммутатор Kramer VP-719XL – 1 шт.; комплект оборудования для измерения дисперстных параметров суспезий, эмульсий и порошкообразных материалов – 1 шт.; комплект оборудования для измерения стабильности гидрофобных эмульсий – 1 шт.; комплект оборудования для приготовления искусственных образцов керна FMK-460 – 1 шт.; комплект оборудования для рентгеновского исследования пластовой нефти и нефтенасыщенных кернов – 1 шт.; комплект приборов для исследования пластовых флюидов – 1 шт.; лабораторный биомедицинский люминесцентный микроскоп ЛабоМед-2Л вариант 2 с системами визуализации – 1 шт.; микрофон проводной МД 99 с держателем – 1 шт.; микшерусилитель Dynacord MV-506 – 1 шт.; монитор ЖК Acer 23" – 1 шт; монитор ЖК Acer AL-1717 – 2 шт.; плеер LG DC-778 комбинированный – 1 шт.; система фотографирования торцов керна CEPS-264 – 1 шт.; стеллаж к пристенному столу  $1200\times300\times750$  2 полки 1 светильник 2 розетки – 8 шт.; стеллаж к пристенному столу 1500×300×750 2 полки 1 светильник розетки – 5 шт.; стол для хроматографа  $1500\times850\times900$  1 двойная тумба – 1 шт.; стол пристенный  $1200 \times 850 \times 750 - 8$  шт.; стол пристенный  $1500 \times 850 \times 750 - 5$  шт.; тумба подкатная из меламина с 3 ящиками 400×470×650 – 15 шт., тумба подкатная металл. с 3 ящиками к низким столам 500×500×670 – 4 шт.; усилитель-распределитель Kramer VP-200XL – 1 шт.; фильтр QF, PF, HF комплект – 1 шт.; шкаф  $1200 \times 820 \times 815 - 1$  шт.; шкаф для баллонов  $600\times350\times1650 - 1$  шт.; шкаф для одежды 2-х дверный  $800\times565\times2100 - 1$  шт.; шкаф общелабораторный  $800 \times 565 \times 2100 - 1$  шт.; экстрактор центрифужный CE-520 - 1 шт.; Rheotest 4.1 – 1 шт.; прибор автоматизированный для измерения пористости и проницаемости ПИК-ПП – 1 шт.; полка – 13 шт.; рамка – 13 шт.; тумба – 15 шт.; телефонный аппарат – 3 шт.; огнетушитель – 2 шт.; плакат – 3 шт.

- Перечень лицензионного программного обеспечения: Microsoft Windows XP Professional: Microsoft Open License 16020041 от 23.01.2003; Microsoft Open License 16581753 от 03.07.2003; Microsoft Open License 16396212 от 15.05.2003; Microsoft Open License 16735777 от 22.08.2003 (ГК № 797-09/09 от 14.09.09 «На поставку компьютерного оборудования»; ГК № 1200-12/09 от 10.12.09 «На поставку компьютерного оборудования»; ГК № 1246-12/08 от 18.12.08 «На поставку компьютерного оборудования и программного обеспечения»; ГК № 1196-12/08 от 02.12.2008 «На поставку программного обеспечения»); Microsoft Open License 45369730 от 16.04.2009.

2. Специализированная аудитория на 13 посадочных мест:

 $-$  Оснащенность: стул  $-25$  шт.; стол  $-2$  шт.; стол компьютерный  $-13$  шт.; шкаф  $-$ 2 шт.; доска аудиторная маркерная – 1 шт.; АРМ учебное ПК (монитор + системный блок) – 14 шт.; доступ к сети «Интернет»; доступ в электронную информационнообразовательную среду Университета.

- Перечень лицензионного программного обеспечения: Microsoft Windows 7 Professional (ГК № 1464-12/10 от 15.12.10 «На поставку компьютерного оборудования»,

ГК № 959-09/10 от 22.09.10 «На поставку компьютерной техники» (обслуживание до 2020 года), ГК № 447-06/11 от 06.06.11 «На поставку оборудования» (обслуживание до 2020 года), ГК № 984-12/11 от 14.12.11 «На поставку оборудования» (обслуживание до 2020 года), Договор № 1105-12/11 от 28.12.2011 «На поставку компьютерного оборудования» (обслуживание до 2020 года), Договор № 1106-12/11 от 28.12.2011 «На поставку компьютерного оборудования» (обслуживание до 2020 года), ГК № 671-08/12 от 20.08.2012 «На поставку продукции» (обслуживание до 2020 года)); Microsoft Open License 60799400 от 20.08.2012; Microsoft Open License 48358058 от 11.04.2011; Microsoft Open License 49487710 от 20.12.2011; Microsoft Open License 49379550 от 29.11.2011 (обслуживание до 2020 года); Microsoft Office 2010 Standard: Microsoft Open License 60799400 от 20.08.2012 (обслуживание до 2020 года); Microsoft Open License 60853086 от 31.08.2012 (обслуживание до 2020 года), Kaspersky antivirus 6.0.4.142.

#### **9.2. Помещения для самостоятельной работы:**

1. Помещение на 13 посадочных мест:

- Оснащенность: стул – 25 шт.; стол – 2 шт.; стол компьютерный – 13 шт.; шкаф – 2 шт.; доска аудиторная маркерная – 1 шт.; автоматизированное рабочее место (АРМ) учебное с персональным компьютером (ПК) (монитор + системный блок) – 14 шт; доступ к сети «Интернет»; доступ в электронную информационно-образовательную среду Университета.

- Перечень лицензионного программного обеспечения: Microsoft Windows 7 Professional (ГК № 1464-12/10 от 15.12.10 «На поставку компьютерного оборудования», ГК № 959-09/10 от 22.09.10 «На поставку компьютерной техники» (обслуживание до 2020 года), ГК № 447-06/11 от 06.06.11 «На поставку оборудования» (обслуживание до 2020 года), ГК № 984-12/11 от 14.12.11 «На поставку оборудования" (обслуживание до 2020 года), Договор № 1105-12/11 от 28.12.2011 «На поставку компьютерного оборудования» (обслуживание до 2020 года), Договор № 1106-12/11 от 28.12.2011 «На поставку компьютерного оборудования» (обслуживание до 2020 года), ГК № 671-08/12 от 20.08.2012 «На поставку продукции» (обслуживание до 2020 года)); Microsoft Open License 60799400 от 20.08.2012; Microsoft Open License 48358058 от 11.04.2011; Microsoft Open License 49487710 от 20.12.2011; Microsoft Open License 49379550 от 29.11.2011 (обслуживание до 2020 года); Microsoft Office 2010 Standard: Microsoft Open License 60799400 от 20.08.2012 (обслуживание до 2020 года); Microsoft Open License 60853086 от 31.08.2012 (обслуживание до 2020 года); Kaspersky antivirus 6.0.4.142.

2. Помещение на 17 посадочных мест:

- Оснащенность: доска для письма маркером – 1 шт.; рабочие места аспирантов, оборудованные ПК с доступом в сеть университета – 17 шт.; мультимедийный проектор – 1 шт.; АРМ преподавателя для работы с мультимедиа – 1 шт. (системный блок, мониторы – 2 шт.); стол – 18 шт.; стул – 18 шт.; доступ к сети «Интернет»; доступ в электронную информационно-образовательную среду Университета.

- Перечень лицензионного программного обеспечения: операционная система Microsoft Windows XP Professional (ГК №797-09/09 от 14.09.09 «На поставку компьютерного оборудования»); операционная система Microsoft Windows 7 Professional: Microsoft Open License 49379550 от 29.11.2011 (обслуживание до 2020 года); Microsoft Office 2007 Standard: Microsoft Open License 42620959 от 20.08.2007 (обслуживание до 2020 года).

3. Помещение на 16 посадочных мест:

- Оснащенность: стол компьютерный для аспирантов (тип 4) – 3 шт.; стол компьютерный для аспирантов (тип 6) – 2 шт.; стол компьютерный для аспирантов (тип 7) – 1 шт.; кресло преподавателя (сетка, цвет черный) – 17 шт.; доска напольная мобильная белая магнитно-маркерная «Magnetoplan» 1800мм×1200мм – 1 шт.; моноблок Lenovo M93Z Intel  $\frac{087 - 17 \text{ mT}}{1 \text{ mT}}$ ; плакат – 5 шт.; доступ к сети «Интернет»; доступ в электронную информационно-образовательную среду Университета.

- Перечень лицензионного программного обеспечения: Microsoft Windows 7 Professional: Microsoft Open License 49379550 от 29.11.2011 (обслуживание до 2020 года); Microsoft Office 2007 Professional Plus: Microsoft Open License 46431107 от 22.01.2010 (обслуживание до 2020 года); CorelDRAW Graphics Suite X5 (Договор №559-06/10 от 15.06.2010 «На поставку программного обеспечения» (обслуживание до 2020 года)); Autodesk product (Building Design Suite Ultimate 2016, product Key: 766H1); Cisco Packet Tracer 7.1 (свободно распространяемое программное обеспечение (ПО)); Quantum GIS (свободно распространяемое ПО); Python (свободно распространяемое ПО); R (свободно распространяемое ПО); Rstudio (свободно распространяемое ПО); SMath Studio (свободно распространяемое ПО); GNU Octave (свободно распространяемое ПО), Scilab (свободно распространяемое ПО).

#### **9.3. Помещения для хранения и профилактического обслуживания оборудования:**

1. Центр новых информационных технологий и средств обучения:

- Оснащенность: персональный компьютер – 2 шт. (доступ к сети «Интернет»); монитор – 4 шт.; сетевой накопитель – 1 шт.; источник бесперебойного питания – 2 шт.; телевизор плазменный Panasonic - 1 шт.; точка Wi-Fi - 1 шт.; паяльная станция - 2 шт.; дрель – 5 шт.; перфоратор – 3 шт.; набор инструмента – 4 шт.; тестер компьютерной сети – 3 шт.; баллон со сжатым газом – 1 шт.; паста теплопроводная – 1 шт.; пылесос – 1 шт.; радиостанция – 2 шт.; стол – 4 шт.; тумба на колесиках – 1 шт.; подставка на колесиках – 1 шт.; шкаф – 5 шт.; кресло – 2 шт.; лестница Alve – 1 шт.

- Перечень лицензионного программного обеспечения: Microsoft Windows 7 Professional (Лицензионное соглашение Microsoft Open License 60799400 от 20.08.2012); Microsoft Office 2010 Professional Plus (Лицензионное соглашение Microsoft Open License 60799400 от 20.08.2012); Антивирусное программное обеспечение Kaspersky Endpoint Security (Договор № Д810(223)-12/17 от 11.12.17).

2. Центр новых информационных технологий и средств обучения:

- Оснащенность: стол – 5 шт.; стул – 2 шт.; кресло – 2 шт.; шкаф – 2 шт.; персональный компьютер – 2 шт. (доступ к сети «Интернет»); монитор – 2 шт.; многофункциональное устройство (МФУ) – 1 шт.; тестер компьютерной сети – 1 шт.; баллон со сжатым газом – 1 шт.; шуруповерт – 1 шт.

- Перечень лицензионного программного обеспечения: Microsoft Windows 7 Professional (Лицензионное соглашение Microsoft Open License 60799400 от 20.08.2012); Microsoft Office 2007 Professional Plus (Лицензионное соглашение Microsoft Open License 46431107 от 22.01.2010); Антивирусное программное обеспечение Kaspersky Endpoint Security (Договор № Д810 (223)-12/17 от 11.12.17).

3. Центр новых информационных технологий и средств обучения:

- Оснащенность: стол - 2 шт.; стулья - 4 шт.; кресло - 1 шт.; шкаф - 2 шт.; персональный компьютер – 1 шт. (доступ к сети «Интернет»); веб-камера Logitech HD C510 – 1 шт.; колонки Logitech – 1 шт.; тестер компьютерной сети – 1 шт.; дрель – 1 шт.; телефон – 1 шт.; набор ручных инструментов – 1 шт.

- Перечень лицензионного программного обеспечения: Microsoft Windows 7 Professional (Лицензионное соглашение Microsoft Open License 48358058 от 11.04.2011); Microsoft Office 2007 Professional Plus (Лицензионное соглашение Microsoft Open License 46431107 от 22.01.2010); Антивирусное программное обеспечение Kaspersky Endpoint Security (Договор № Д810(223)-12/17 от 11.12.17).

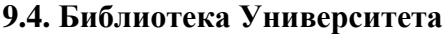

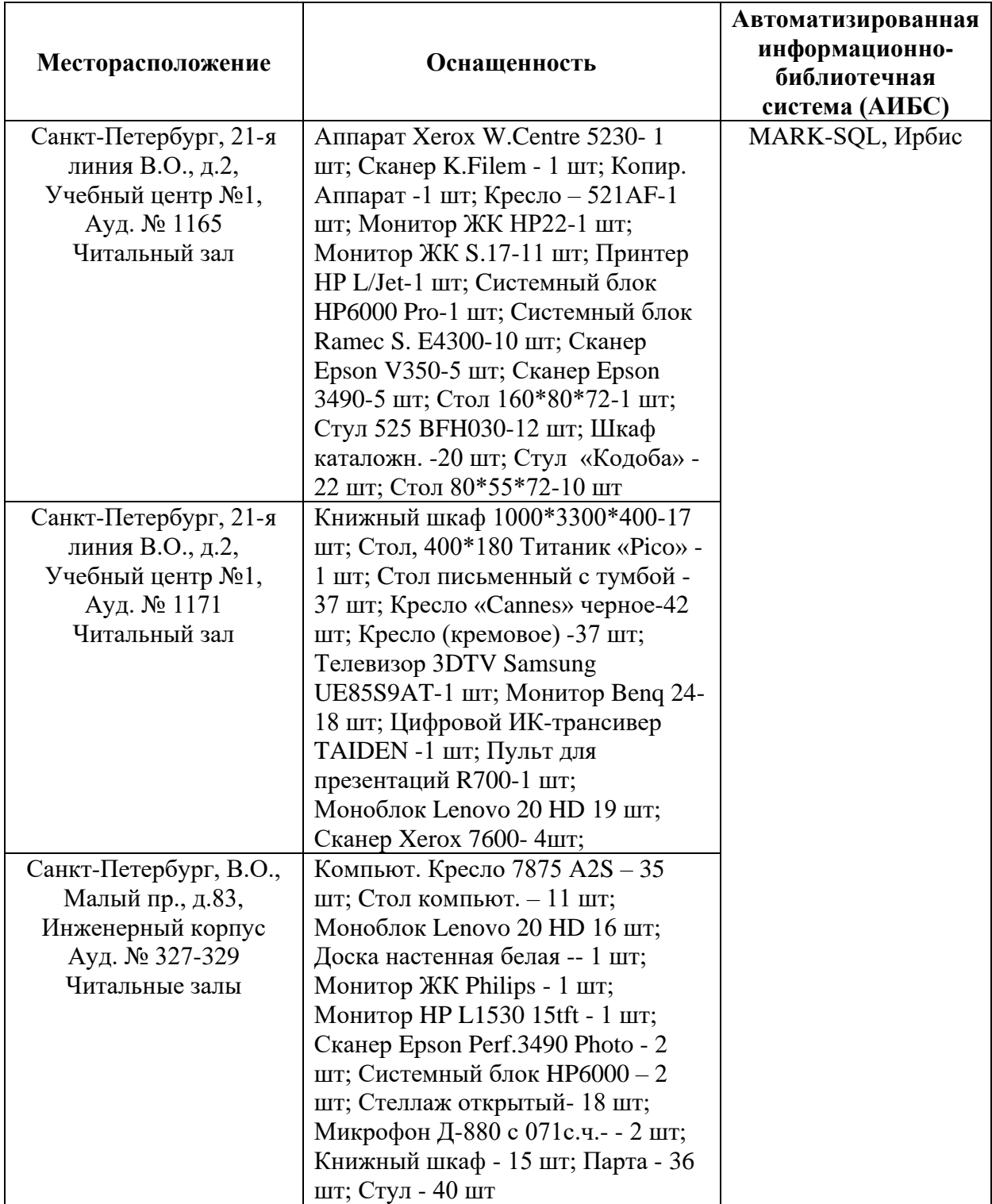

### **9.5. Лицензионное программное обеспечение:**

1. Microsoft Windows 8 Professional (Договор бессрочный ГК № 875-09/13 от 30.09.2013 «На поставку компьютерной техники»).

2. Microsoft Office 2007 Standard (Договор бессрочный Microsoft Open License 42620959 от 20.08.2007).

# ЛИСТ АКТУАЛИЗАЦИИ РАБОЧЕЙ ПРОГРАММЫ ДИСЦИПЛИНЫ

Рабочая программа дисциплины *Современные методы анализа, контроля и регулирования разработки нефтяных и газовых месторождений* рассмотрена и актуализирована на заседании кафедры *разработки и эксплуатации нефтяных и газовых месторождений.*

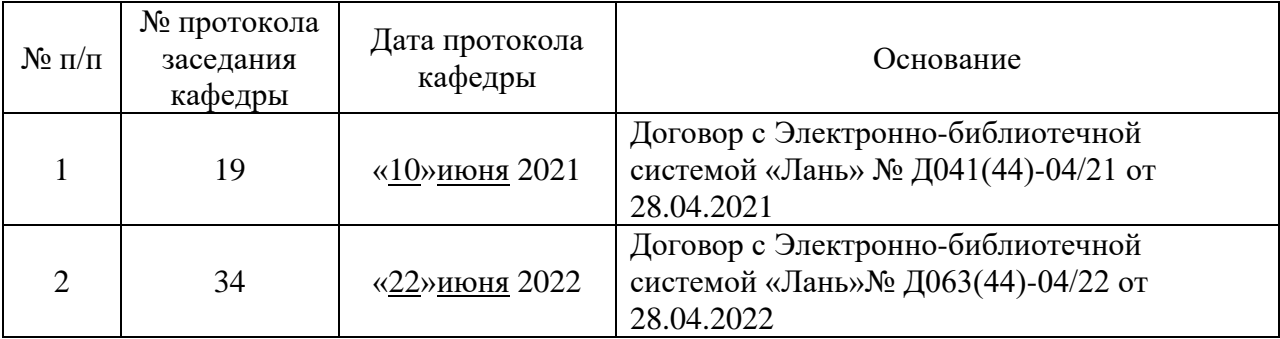